#### **Adding classpath to gitignore?**

12/15/2012 08:00 PM - Samer -

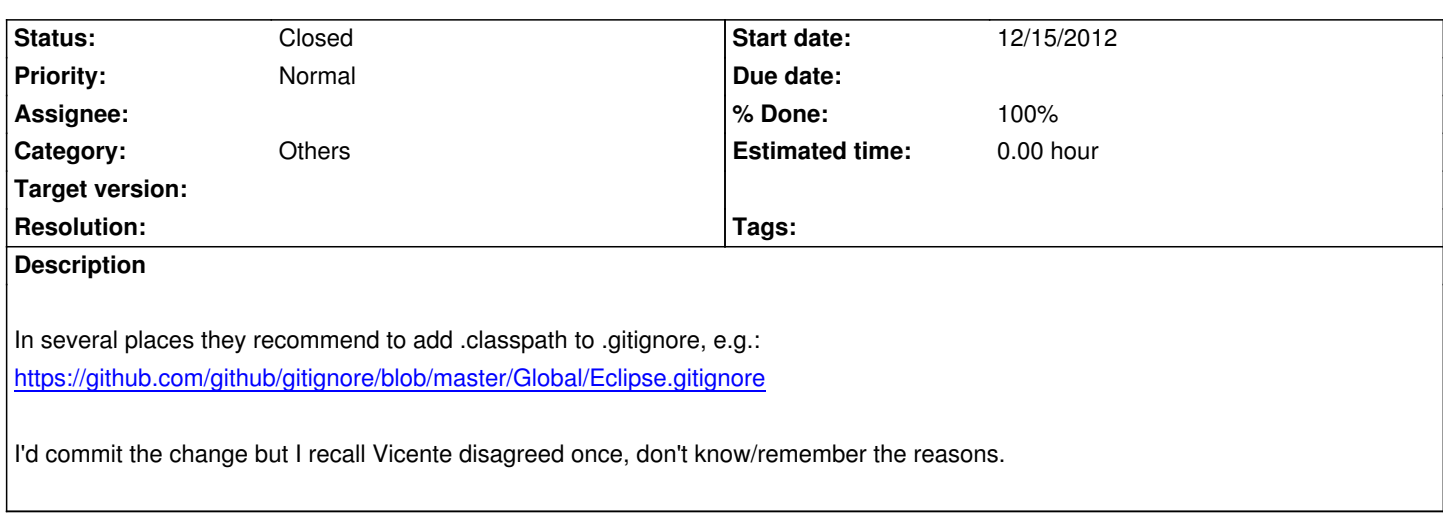

### **Associated revisions**

**Revision 386b580f - 02/23/2013 01:37 PM - Samer -**

.classpath in .gitignore. Close #449

#### **History**

# **#1 - 01/12/2013 07:52 PM - Vicente J. Ruiz Jurado**

*- Tracker changed from Defect to Enhancement*

## **#2 - 02/23/2013 02:35 PM - Samer -**

*- Status changed from New to Closed*

*- % Done changed from 0 to 100*

Applied in changeset commit:386b580f22edcea547374d62a0a577fff444b815.